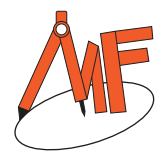

## **Simplifying Algebraic Expressions**

Name

Score **Score Score Score** 

**SAE:10** 

Simplify each expression and tick the answer. Find the problem number on the coloring page and color each section with the appropriate color.

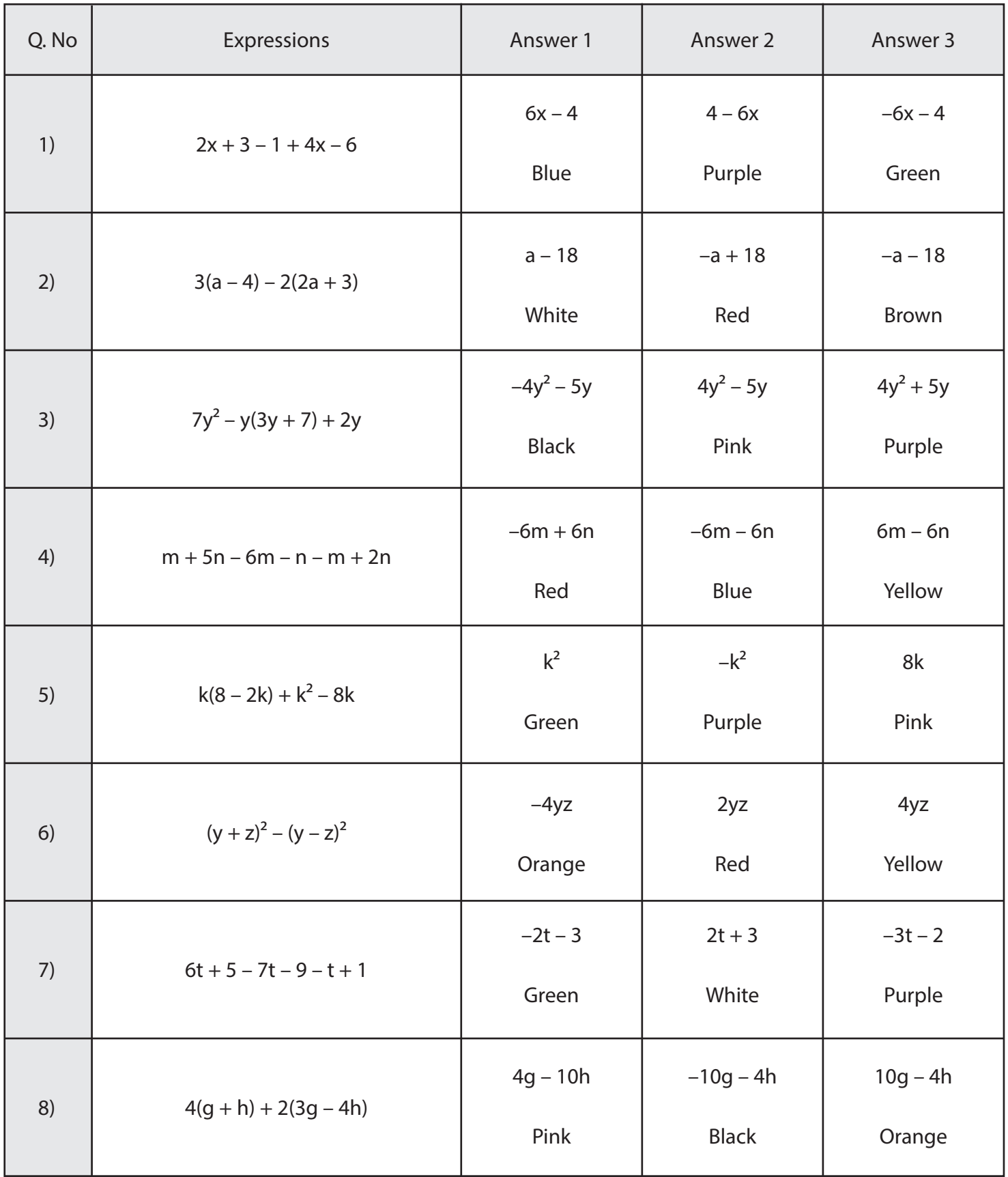

www.mathfunworksheets.com

**Simplifying Algebraic Expressions** 

Answer key

Name

Score **Score Score Score** 

**SAE:10** 

Simplify each expression and tick the answer. Find the problem number on the coloring page and color each section with the appropriate color.

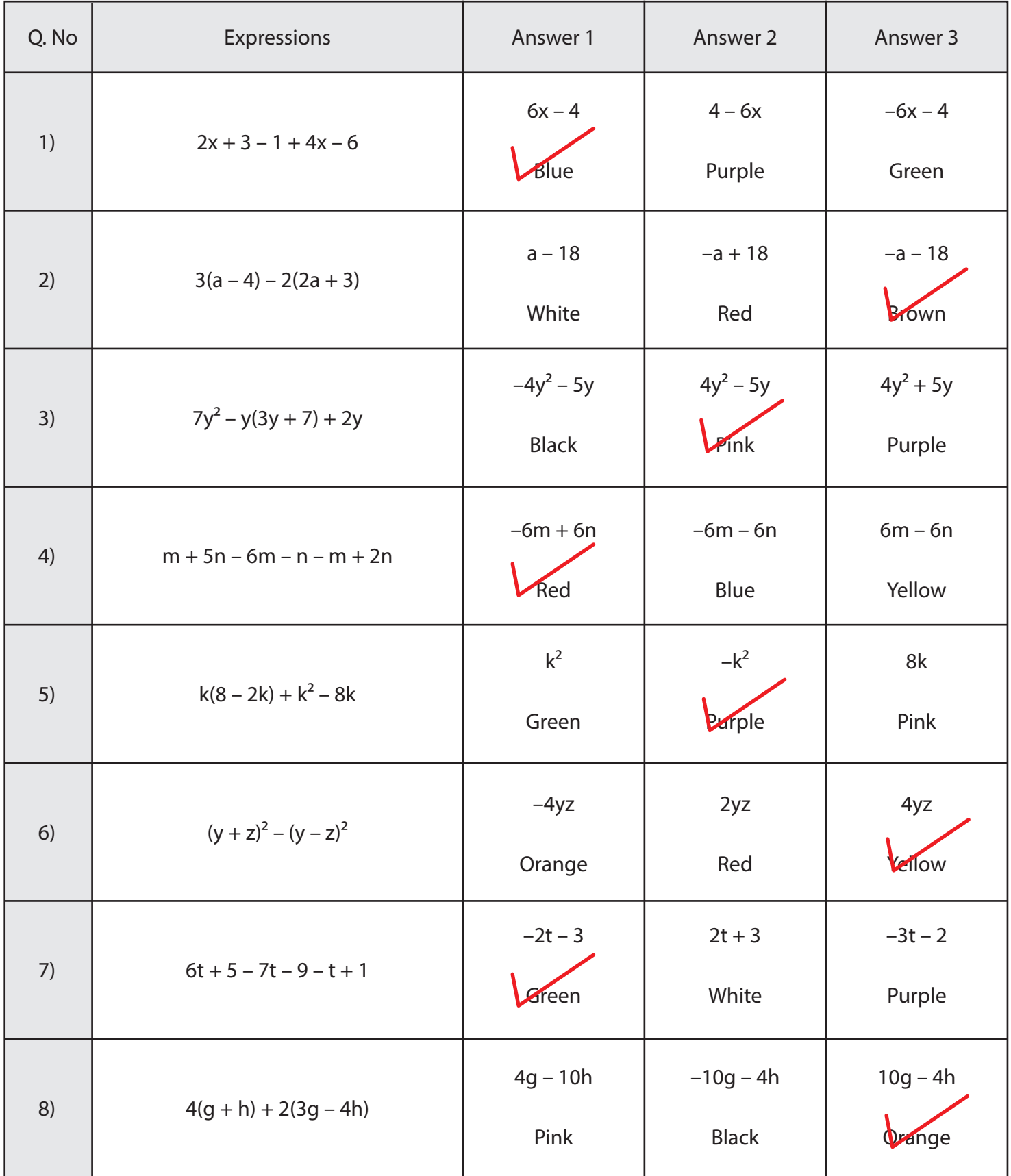

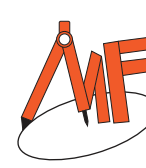

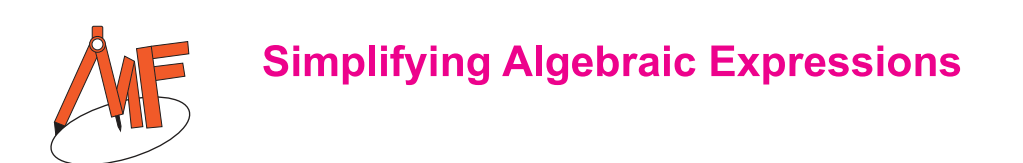

Name and the state of the state of the state of the state of the state of the state of the state of the state of the state of the state of the state of the state of the state of the state of the state of the state of the s

Score **Score Score Score** 

 $SAE:10a$ 

Use the above question sheet to color the shape given below. The number in the diagram represents the question number on the previous page.

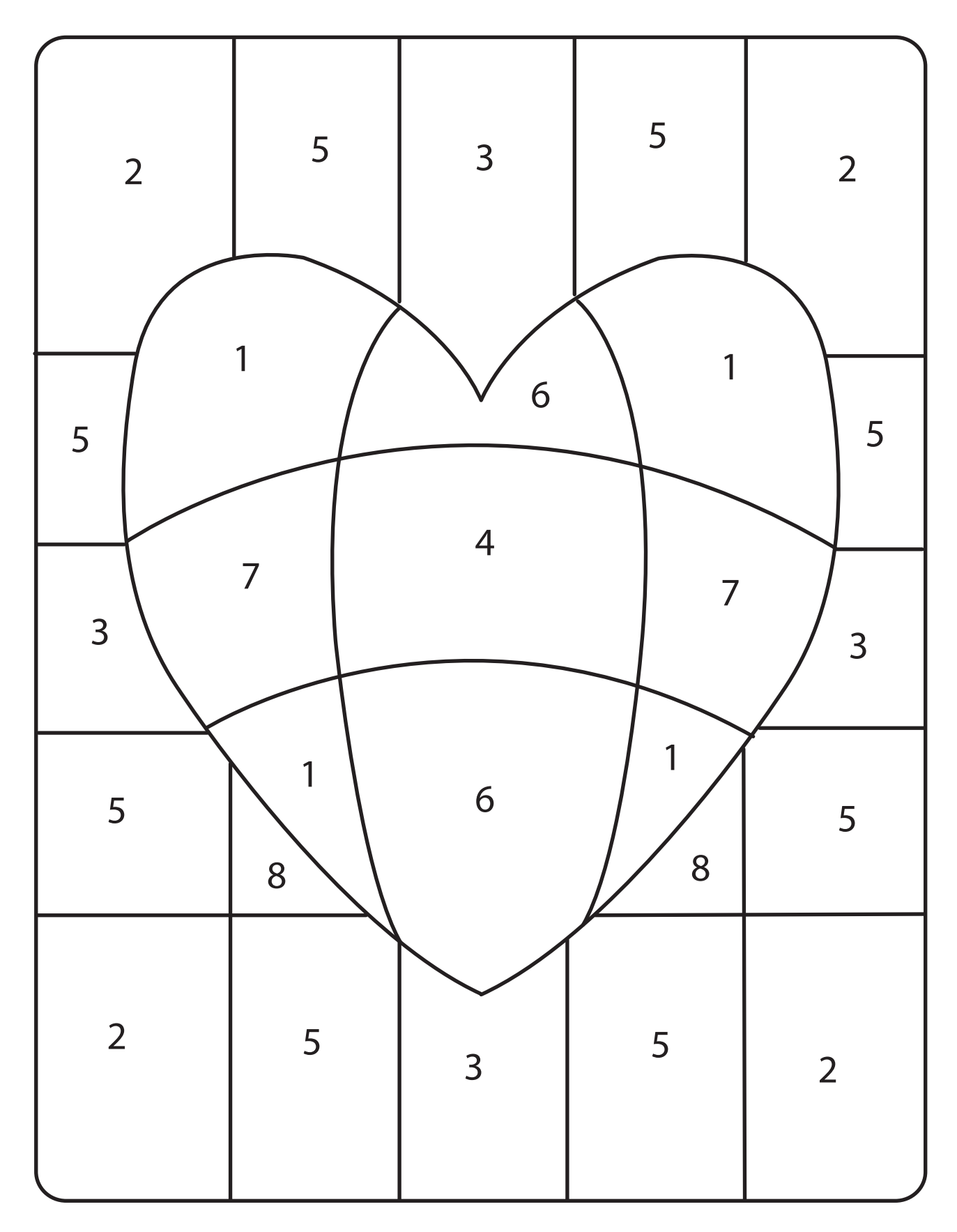

## **Simplifying Algebraic Expressions**

Answer key

Score

 $SAE:10a$ 

Use the above question sheet to color the shape given below. The number in the diagram represents the question number on the previous page.

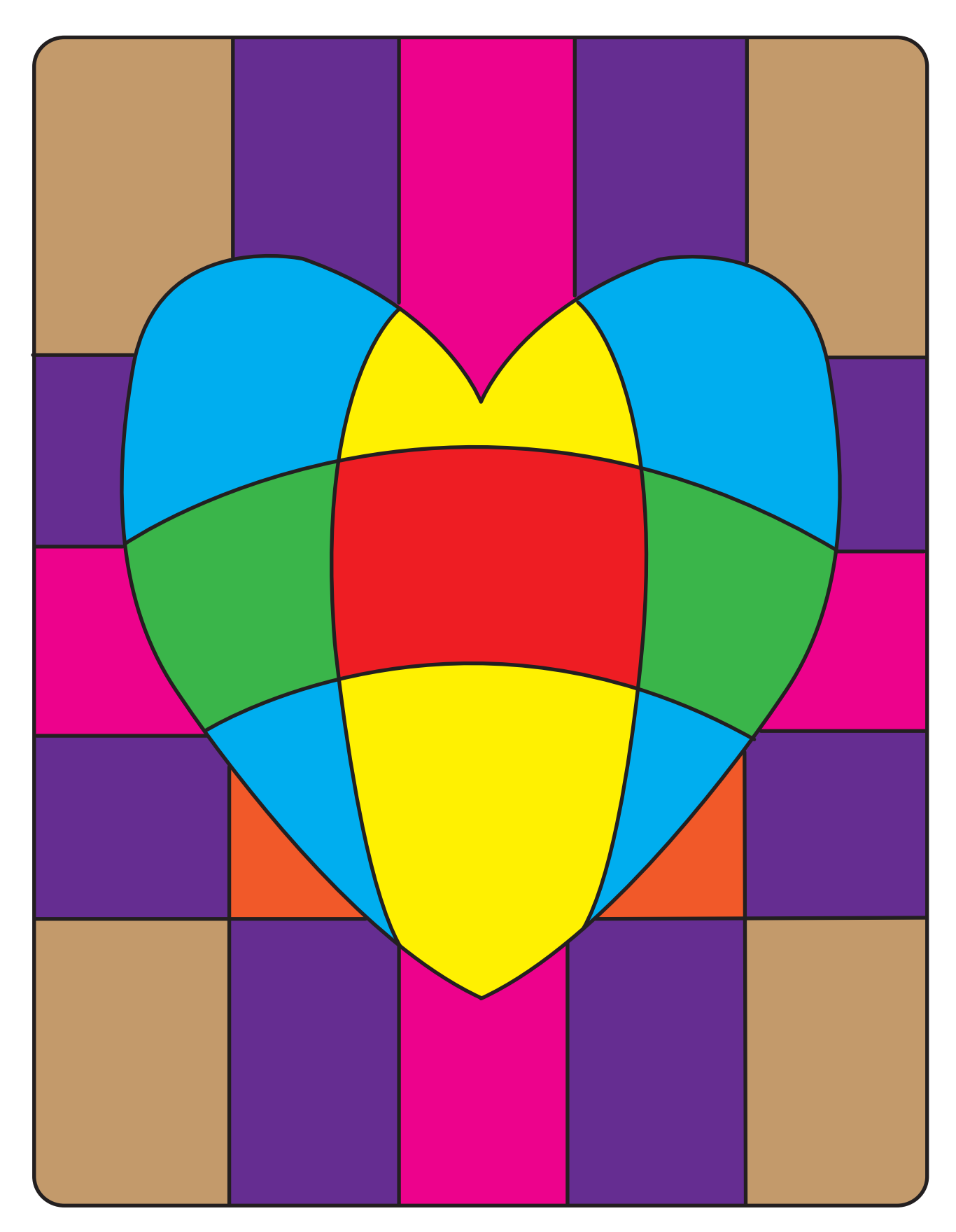

Name

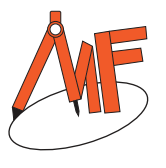